**Полугодовая контрольная работа по информатике. 9 класс.**

1. На рисунке изображена схема дорог, связывающих торговые точки А, Б, В, Г, Д, Е, Ж. По каждой дороге можно двигаться только в направлении, указанном стрелкой.

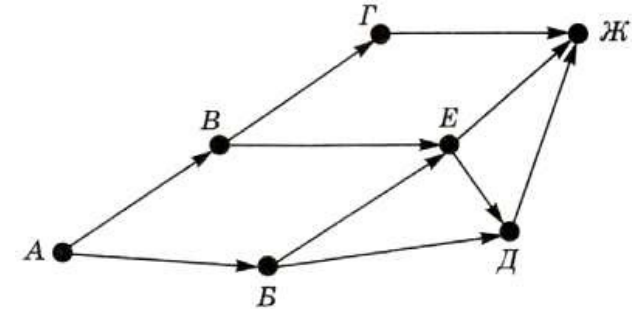

Сколько существует различных путей от точки А до точки Ж?

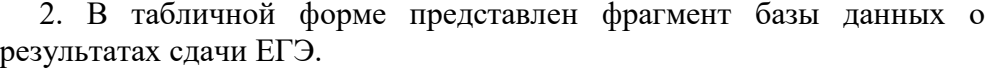

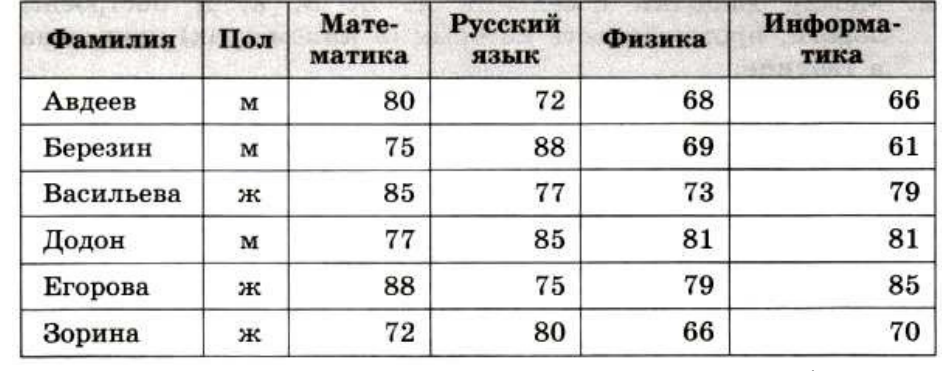

Укажите количество записей в данном фрагменте, удовлетворяющих условиям:

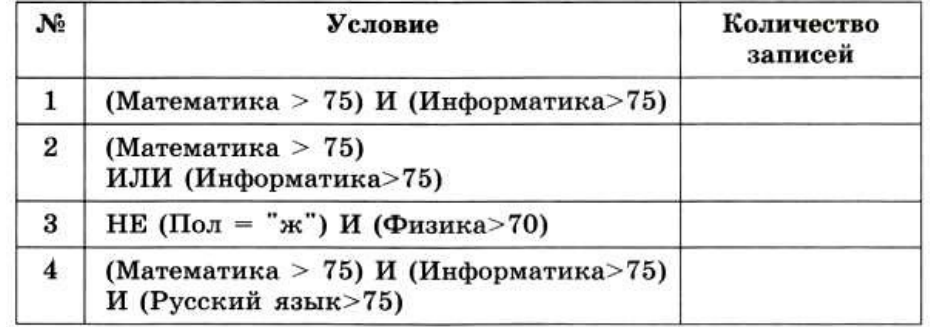

3. В среде программирования создайте массив **а** из десяти целых чисел, принадлежащих полуинтервалу [0; 25). Выведите полученный массив на экран. Подсчитайте k — количество элементов массива, значение которых превышает 12.

4. **Дополнительное задание**. В торговом центре продаются яблоки. Известно, что при покупке свыше 2 килограммов покупатель получает скидку в 20% на все остальные покупаемые им яблоки. В среде программирования разработайте программу, которая вычисляет итоговую стоимость **X** кг яблок с учётом скидки. Вычислите с помощью программы итоговую стоимость 5 кг яблок, если цена 1 кг яблок равна 80 руб.

## **Итоговая контрольная работа по информатике. 9 класс.**

1. Между дачными посёлками А, Б, Б, Г, Д построены дороги, протяжённость которых (в километрах) приведена в таблице.

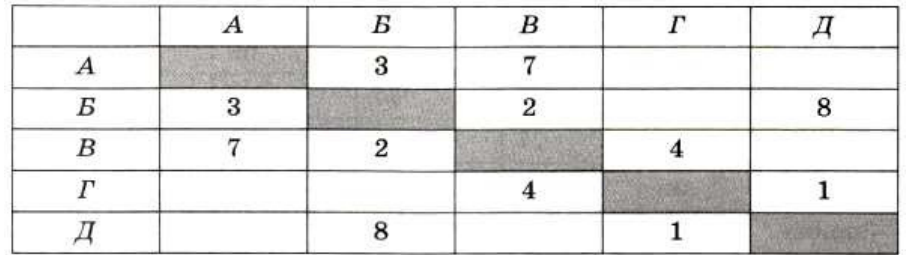

Постройте схему, соответствующую этой таблице.

Определите длину кратчайшего пути между пунктами А и В. Передвигаться можно только по дорогам, протяжённость которых указана в таблице.

2. В среде программирования создайте массив а из десяти целых чисел, принадлежащих интервалу [0; 20). Выведите полученный массив на экран. Вычислите количество элементов массива, значения которых превышают среднее арифметическое значений его элементов.

3. Формула из ячейки В1 скопирована в диапазон ячеек В2:ВЗ; формула из ячейки С1 скопирована в диапазон ячеек С2:СЗ. Чему после этого будут равны значения в ячейках диапазона В1:СЗ? Запишите результаты вычислений в таблицу.

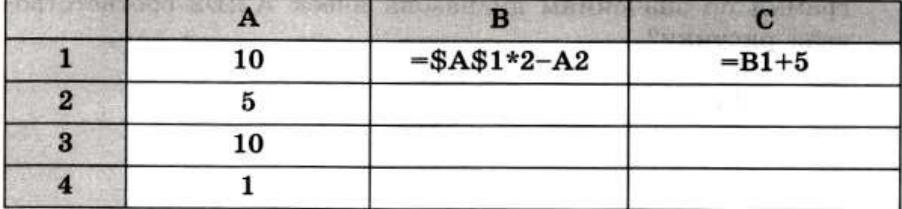

4. Скорость передачи данных через соединение, обеспечиваемое некоторым провайдером, составляет 5000 бит/с. Передача файла через данное соединение заняла 25 с. Скорость передачи через соединение другого провайдера составляет 10000 бит/с. Сколько секунд по этому каналу займёт передача того же файла?

5. На сервере http.ru хранится файл 1.html, доступ к которому осуществляется по протоколу ftp. Фрагменты адреса данного файла закодированы буквами. Восстановите адрес сайта. В ответе запишите верную буквенную последовательность.

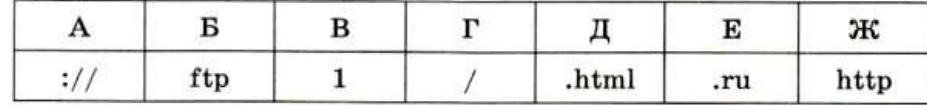

6. *Дополнительное задание*. По таблице, приведённой в задании 1, постройте дерево, позволяющее изобразить все пути между пунктами А и Д.

Вычислите длину каждого пути.

## **Критерии выставления отметки на «3», «4» и «5»**

Полугодовая контрольная работа:

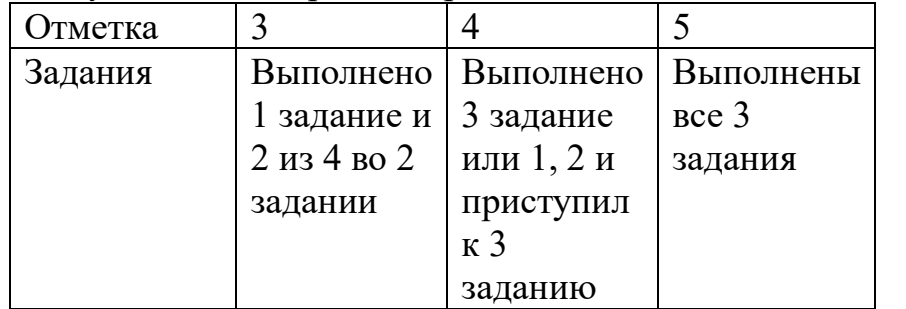

Итоговая контрольная работа:

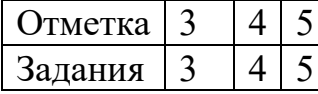